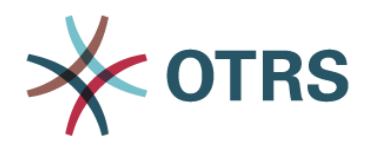

# **Szkolenie OTRS ADMINISTRATOR**

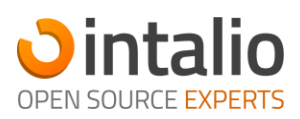

# **Informacja o szkoleniu**

#### **Metoda pracy**

Warsztat

#### **Czas trwania**

1 dzień

#### **Maksymalna grupa**

3 osoby

## **Grupa docelowa**

Administratorzy systemu

## **Opis**

Kurs jest przygotowany i przeznaczony dla Administratorów, którzy będą odpowiadać za podstawową konfigurację i utrzymanie systemu.

# Kurs w formie warsztatowej obejmujący zagadnienia związane z tematem zarządzania i konfiguracji dla system obsługi zgłoszeń OTRS.

## **Czego się nauczysz**

- W jaki sposób odbywa się praca Agentów w Systemie
- W jaki sposób zarządzać informacją o zgłoszeniach
- Jak wykorzystywać poprawnie kolejki w systemie
- Jak definiować autoodpowiedzi
- W jaki sposób zarządzać przepływem informacji
- Jakie działania można realizować za pomocą statusów
- W jaki sposób wygląda praca agentów automatycznych
- Do czego służą pola dynamiczne i praca z nimi
- Jak wygląda praca z ustawieniami zaawansowanymi

## **Co będziesz wiedział po kursie**

Po zakończeniu szkolenia uczestnicy będą potrafili stosować narzędzia w praktyce oraz rozwiązywać problemy dotyczące zarządzania i konfiguracji systemu OTRS w przedstawionym poniżej zakresie tematycznym.

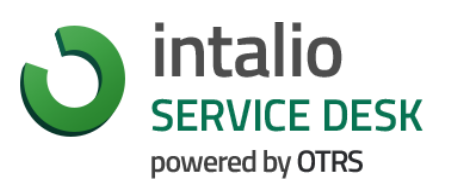

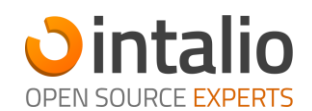

#### Agenci

- Zarządzanie kontami Agentów
- Zarządzanie grupami uprawnień
- Przypisywanie Agentów do grup, omówienie możliwych typów uprawnień
- Plus: zarządzanie rolami

#### Klienci i konta dla ich pracowników

- Zarządzanie kontami pracowników Klienta
- Zarządzanie grupami uprawnień
- Zarządzanie profilami Klientów
- Przypisywanie pracowników do profilu Klienta

## Kolejki

- Przeznaczenie kolejek
- Zarządzanie kolejkami
- Konfiguracja podstawowych czasów SLA

#### Ustawienia korespondencji

- Konfiguracja powitania, podpisu
- Konfiguracja szablonów wiadomości

## Automatyczne odpowiedzi

- Omówienie domyślnych ustawień
- Tworzenie kompleksowych reguł automatycznych wiadomości

#### Konta pocztowe systemu

- Konfiguracja konta pocztowego do odbierania wiadomości
- Konfiguracja konta pocztowego do wysyłania wiadomości

#### **Statusy**

- Typy statusów
- Zarządzanie statusami

## Filtrowanie przychodzących wiadomości e-mail

- Odczytywanie treści wiadomości poprzez wyrażenia regularne
- Ustawianie parametrów zgłoszenia na podstawie treści wiadomości

## Agent automatyczny

- Omówienie zakresu możliwości
- Przykłady automatyzacji działań na zgłoszeniach

## Administrator i użytkownicy

- Wysyłanie komunikatów do użytkowników przez administratora
- Zarządzanie sesjami użytkowników
- Przerwa serwisowa systemu

#### Pola dynamiczne

- Przeznaczenie
- Typy
- Sposoby zasilania danymi
- Wyświetlanie w systemie

## SysConfig - drugie dno

- Przeznaczenie
- Przykłady zaawansowanej konfiguracji